### 3D Spinball Help

Help Topics:

Introduction About the game How to Play Keys/Instructions Order Information Info. on registering Credits **The creators** Disclaimer Legal disclaimer

Identifying Blocks The different types of blocks Order Form Order form for registering Vendor/License Info. Redistribution information Contacting Us **Contacting the Developer** Copyright Copyright Information

8th Wonder Software Designs http://www.8th-wonder.com

Distributed by Ultisoft http://www.ultisoft.com

This game and documentation Copyright(C) 1998 Alex Liebert

### **Introduction**

 You've probably played pinball. You've probably played pong. But nothing can prepare you for 3D pinball!

 3D Spinball is a great action-arcade game that requires you to think fast and move fast to survive. Your objective: Destroy all the blocks in the center of the screen, by causing the Spinball to collide with them. You must keep the ball from touching any of the four sides of the screen, by blocking each one with its respective paddle. Fail, and you lose!

 This game is hard to play at first, but fun and addictive! Its unique four paddle design takes pong to an all new level!

### How To Play

 3D Spinball is controlled entirely by using the mouse. Click on, 'Start new game' from the title screen to begin.

 After the Spinball moves down to the bottom, you may click the mouse to put the ball into motion. Your objective is to destroy all the blocks in the center by causing the Spinball to collide with them, while at the same time keeping the Spinball from touching the top, bottom, left, or right side of the screen.

 You do this by guarding each side with its respective paddle. Move the mouse up or down, and the paddles on the left and right side move up or down, accordingly. Move the mouse left or right, and the paddles on the top and bottom move left or right. It seems simple, but its not!

#### **FACING THE BOSS ENEMY**

On the last level, (full version only) you must face a boss enemy. He is powerful. You must hit him with the Spinball many times to destroy him. He will shoot fake Spinballs at you, which you can identify by the red spot in their center. Do not allow your paddles to touch the fake Spinballs, as they will hurt you.

# Identifying Blocks

 There are multiple kinds of blocks in 3D Spinball you must destroy. Each have different properties.

**Red Circle**- this block morphs once, and must be hit twice to be destroyed.

**Green Circle**- this block is destroyed after being hit only once.

**Purple Circle**- hit this block once, and it becomes an extra Spinball. Hit it again to set the extra Spinball into motion.

**Red Block**- the red block must be hit three times to be destroyed.

**Blue Swirl Block**- this block morphs and disintegrates slowly. It must be hit three times to be destroyed.

**Rainbow Switch**- this block is very special. When hit, it causes some invisible blocks to become visible so that you may hit them. It must be hit many, many, times to be destroyed.

**Invisible Block**- this type of block is sometimes visible, and sometimes invisible. You can use the Rainbow Switch to toggle it. It must be visible to be hit, and you must destroy all blocks to go to the next level. You must hit this block 7 times to destroy it.

### OTHER ITEMS

**The Spinball-** this is the Spinball. Use it to destroy blocks while keeping it from touching a side.

**The Paddle**- this is one of the four paddles you use to hit the Spinball.

### Order Information

 3D Spinball is a game distributed under the shareware concept. What does that mean?

Simple. Its free. You pay nothing to get the shareware version of 3D Spinball...you download from the Internet, or you get it from a friend's computer, or you find it at a software show. You play the game, evaluate it, and then, if you like it, you register it.

#### **Why should I register the game?**

 There are many reasons. First of all, you'll get the uncrippled, full, latest, greatest version of the game sent to you. The shareware version of Spinball only comes with a few sample levels...but the full version has many more. In the full version you get:

\*9 Total levels! \*all new graphics! \*new sounds, and animations! \*The final level with the boss enemy! \*Access to the options screen, so that you may change your number of lives, change the paddles, and more! \*List of cheat codes

#### **Ok, you convinced me. How do I get it?**

 Thats easy too! All you have to do is fill out an order form and mail it to Ultisoft, Inc. If you'd like to see the order form, available to be printed, just CLICK HERE. .

# Order Form

3D Spinball REGISTRATION Name Company Address \_\_\_\_\_\_\_\_\_\_\_\_\_\_\_\_\_\_\_\_\_\_\_\_ City/State

Zip/Postal Code \_\_\_\_\_\_\_\_\_\_\_\_\_\_\_\_\_\_\_\_\_\_\_\_ Country \_\_\_\_\_\_\_\_\_\_\_\_\_\_\_\_\_\_\_\_\_\_\_\_

Phone

EMAIL ADDRESS \_\_\_\_\_\_\_\_\_\_\_\_\_\_\_\_\_\_\_\_\_\_\_\_

 If you include your eMail address, we can send you the registration code immediately.

DISK SIZE: ( ) 3-1/2" ( ) CD-ROM

I AM ORDERING:

( ) 3D Spinball (\$15)

 INTERNATIONAL ORDERS --------------------

 Please add \$4.00 for shipping if you live outside North America. For shipping to Canada or Mexico, add \$2.00. Payment must be in U.S. funds drawn on a U.S. or Canadian bank. (no charge for shipping within the U.S.)

Amount Enclosed: \$

Make your check or money order payable to ULTISOFT.

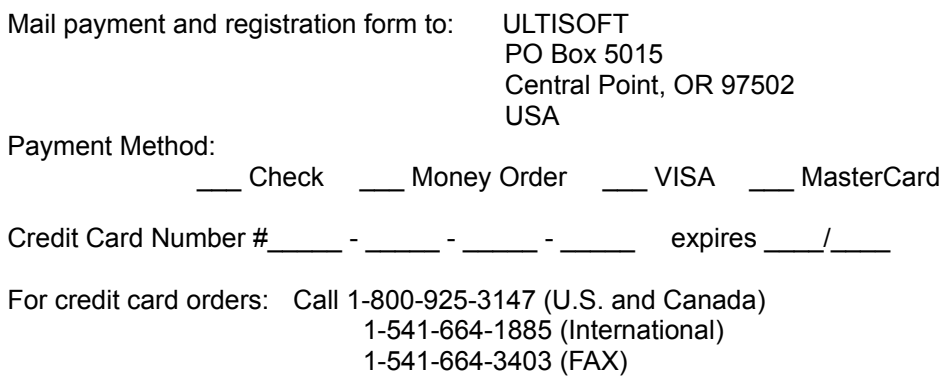

## **Credits**

an 8th Wonder Software Designs Game

Programming: Alex Liebert Graphics: Nolan Worthington, others Music: Ian Waugh, Darren Ithell, Douglas Snead Title: Robert Liebert

Copyright (C) 1998 Alex Liebert

# Contacting Us

How to Contact 8th Wonder Software Designs:

You may send us E-mail at: 8wonder@usa.net See our web-site at: http://www.8th-wonder.com

Send Snail Mail to:

8th Wonder Software Designs 116 Spring St. Port Jefferson, NY, 11777 USA

Thank you!

# **Copyright**

his game, and all files associated with it, are Copyright (C) 1998 Alex Liebert.

## **Disclaimer**

THIS SOFTWARE AND DOCUMENTATION ARE PROVIDED "AS IS" AND WITHOUT WARRANTIES AS TO PERFORMANCE, USEFULNESS, ENTERTAINMENT VALUE OR ANY OTHER WARRANTIES WHETHER EXPRESSED OR IMPLIED. NO WARRANTY OF FITNESS IS OFFERED.

ALTHOUGH THIS PROGRAM HAS BEEN TESTED VERY THOROUGHLY, THE USER ASSUMES ALL RISKS OF USING THE PROGRAM. THE AUTHOR ASSUMES NO RESPONSIBILITY FOR LOSS OF DATA, PHYSICAL DAMAGE TO EQUIPMENT OR ANY OTHER DAMAGE THAT MAY OR MAY NOT OCCUR DURING THE USE OF THIS PROGRAM.

### Vendor/License Info.

 INDIVIDUALS may distribute the shareware version as long as it is distribute FREE OF CHARGE. All files must be included. The zip, archive, or any other file MAY NOT be modified in any way. This program MAY NOT be reverse-engineered, discompiled, or modified in any way.

IF you would like to distribute the SHAREWARE version on CD-ROM, at a software show, through a catalogue, or other media, you may do so...But please get permission/notify 8th Wonder Software Designs first by Sending E-mail to: 8wonder@usa.net. If this address is down, the latest contact information will be posted at: http://www.8th-wonder.com.

You may also contact 8th Wonder Software Designs by sending postal mail to:

8th Wonder Software Designs 116 Spring St. Port Jefferson, NY, 11777 USA